# Diagrama de flujo del proceso de aprobaciones de la Oficina del Programa de Acceso Nacional Extranjero (FNAP)

Para ver dónde cae el paso FNAP en el proceso de aprobación de acceso, haga clic aquí.

**Para no empleados**

Las oficinas de Control de Exportaciones y Programa de Acceso de Extranjeros (FNAP) reciben y revisan la solicitud simultáneamente. Es necesaria la aprobación de ambas oficinas para que la solicitud proceda.

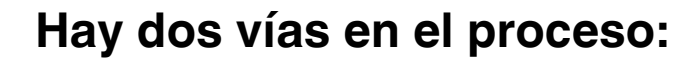

### **Solicitud no sensible Solicitud sensible**

**El administrador de FNAP revisa el tipo de acceso, la información proporcionada y el CV** 1. **(solo usuarios/afiliados).**

2. El administrador de FNAP asigna un host y genera el Plan de Seguridad Nacional Extranjero (FNSP) genérico para la aprobación del host.

3. El anfitrión reconoce y devuelve el FNSP aprobado a la oficina de FNAP.

2. El administrador de FNAP se comunica con el punto de contacto, el anfitrión o el representante de afiliación para obtener respuestas específicas para Planes de Seguridad Nacional Extranjeros (FNSP) específicos.

3. Una vez que se reciben las respuestas de FNSP, el administrador de FNAP asigna un host y genera FNSP para su aprobación.

# **El administrador de FNAP aprueba la**

Nota: El tiempo previsto es de 7 a 14 días; hasta 45 días cuando se requieren aprobaciones adicionales de expertos en la materia (SME).

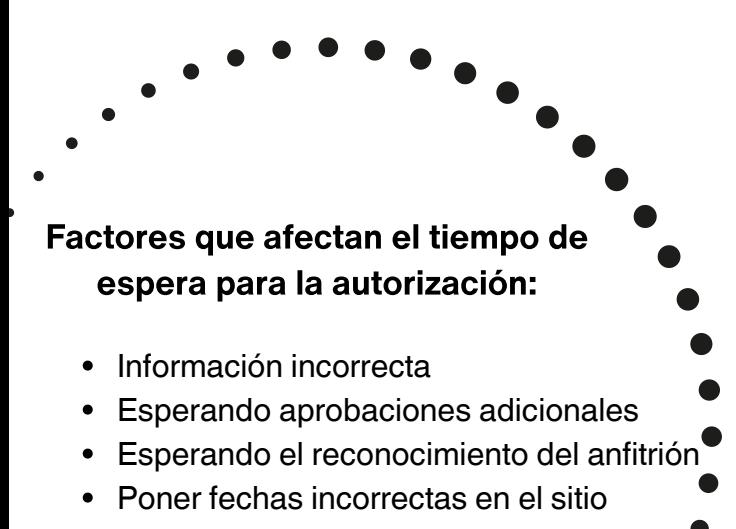

**solicitud de acceso.** 4. El anfitrión reconoce <sup>y</sup> devuelve el FNSP aprobado a la oficina de FNAP.

> 5. La Oficina FNAP coordina y obtiene aprobaciones adicionales con las autoridades apropiadas **Expertos en la Materia (PYME).**

**El administrador de FNAP aprueba la solicitud de acceso.**

# 춘 Fermilab

**Comuníquese con la oficina de FNAP en FNAP-Request@fnal.gov para obtener más ayuda.**